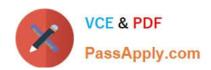

## NSE5\_FAZ-6.0<sup>Q&As</sup>

Fortinet NSE 5 - FortiAnalyzer 6.0

# Pass Fortinet NSE5\_FAZ-6.0 Exam with 100% Guarantee

Free Download Real Questions & Answers PDF and VCE file from:

https://www.passapply.com/nse5\_faz-6-0.html

100% Passing Guarantee 100% Money Back Assurance

Following Questions and Answers are all new published by Fortinet
Official Exam Center

- Instant Download After Purchase
- 100% Money Back Guarantee
- 365 Days Free Update
- 800,000+ Satisfied Customers

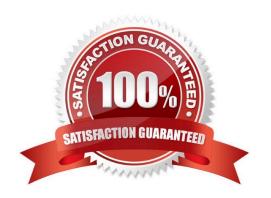

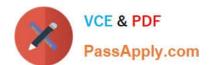

#### **QUESTION 1**

What is the purpose of the following CLI command?

### # configure system global set log-checksum md5 end

- A. To add a log file checksum
- B. To add the MD5\\'s hash value and authentication code
- C. To add a unique tag to each log to prove that it came from this FortiAnalyzer
- D. To encrypt log communications

Correct Answer: A

#### **QUESTION 2**

How does FortiAnalyzer retrieve specific log data from the database?

- A. SQL FROM statement
- B. SQL GET statement
- C. SQL SELECT statement
- D. SQL EXTRACT statement

Correct Answer: C

#### **QUESTION 3**

View the exhibit:

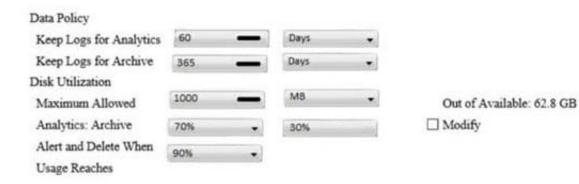

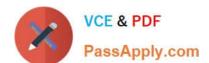

#### https://www.passapply.com/nse5\_faz-6-0.html

2024 Latest passapply NSE5\_FAZ-6.0 PDF and VCE dumps Download

What does the 1000MB maximum for disk utilization refer to?

- A. The disk quota for the FortiAnalyzer model
- B. The disk quota for all devices in the ADOM
- C. The disk quota for each device in the ADOM
- D. The disk quota for the ADOM type

Correct Answer: B

#### **QUESTION 4**

How can you configure FortiAnalyzer to permit administrator logins from only specific locations?

- A. Use static routes
- B. Use administrative profiles
- C. Use trusted hosts
- D. Use secure protocols

Correct Answer: C

#### **QUESTION 5**

You\\'ve moved a registered logging device out of one ADOM and into a new ADOM. What happens when you rebuild the new ADOM database?

- A. FortiAnalyzer resets the disk quota of the new ADOM to default.
- B. FortiAnalyzer migrates archive logs to the new ADOM.
- C. FortiAnalyzer migrates analytics logs to the new ADOM.
- D. FortiAnalyzer removes analytics logs from the old ADOM.

Correct Answer: C

<u>Latest NSE5 FAZ-6.0</u> <u>Dumps</u> NSE5 FAZ-6.0 Study Guide

NSE5 FAZ-6.0 Exam Questions